## **Přihlášení do čtenářského konta, nastavení**

Tritius

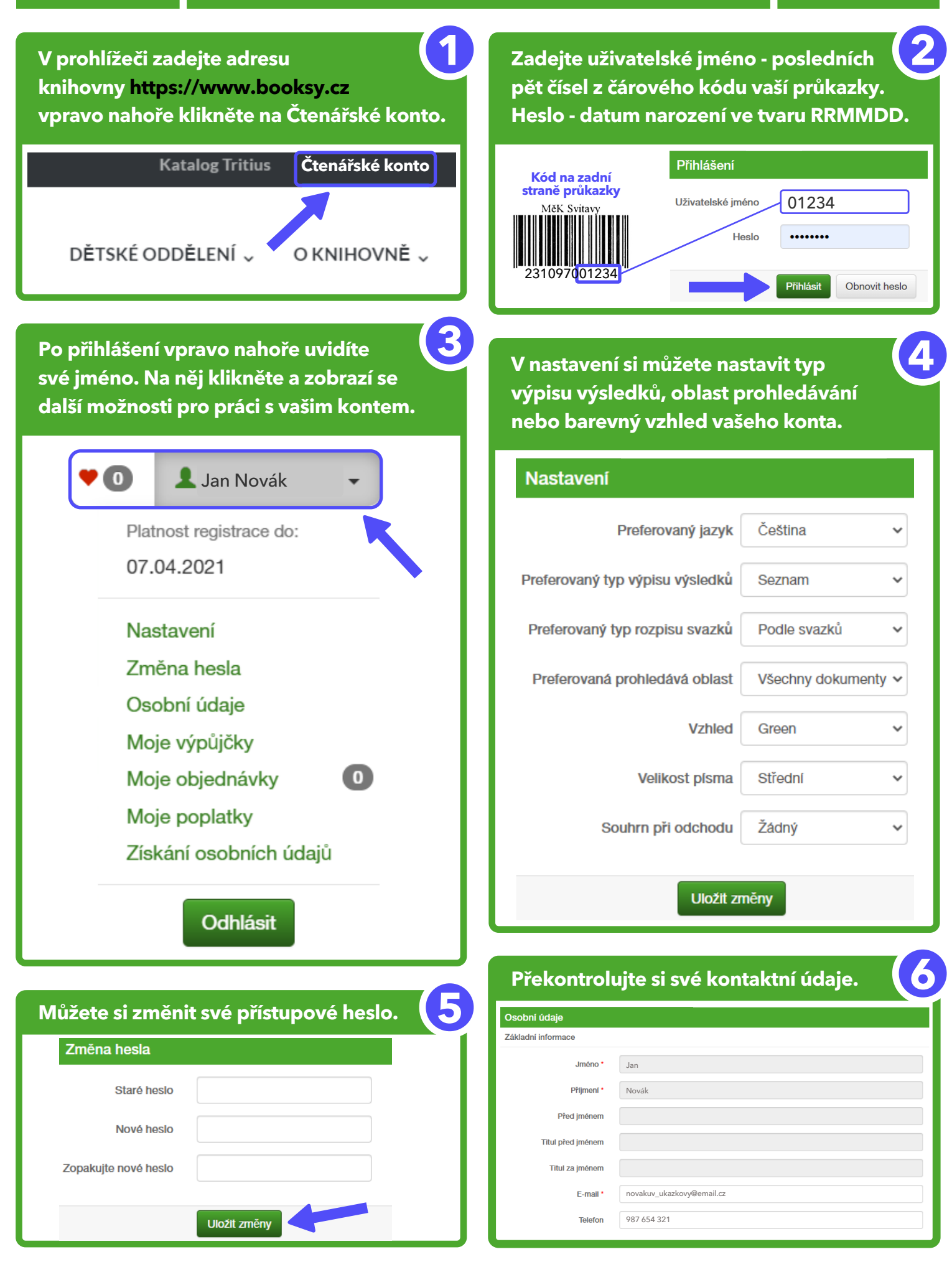